# **「VTC Articulation Portal」<https://s6portal.vtc.edu.hk/>**

#### **Demonstration on checking offer announcements and registration**

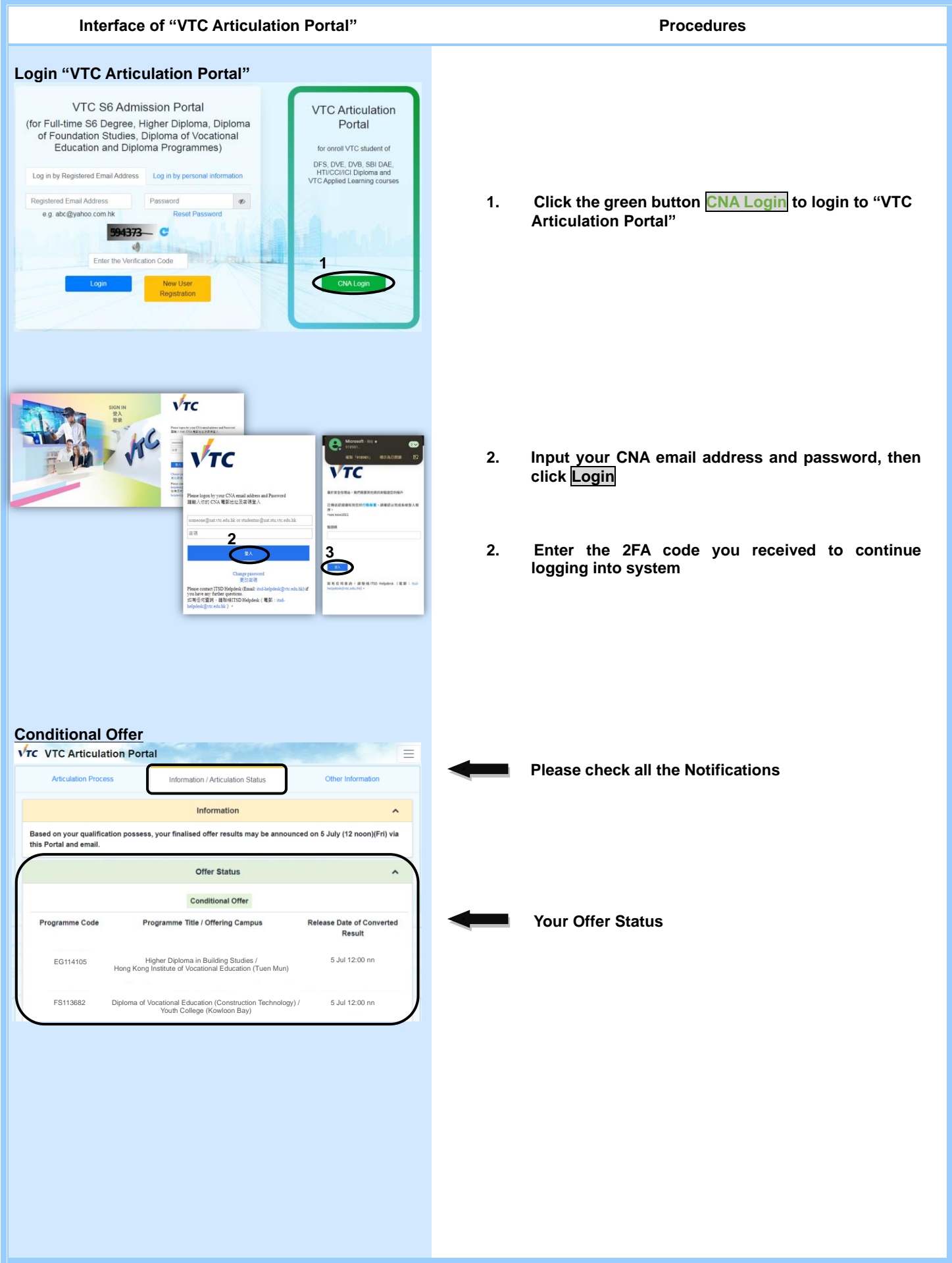

# **「VTC Articulation Portal」<https://s6portal.vtc.edu.hk/>**

#### **Demonstration on checking offer announcements and registration**

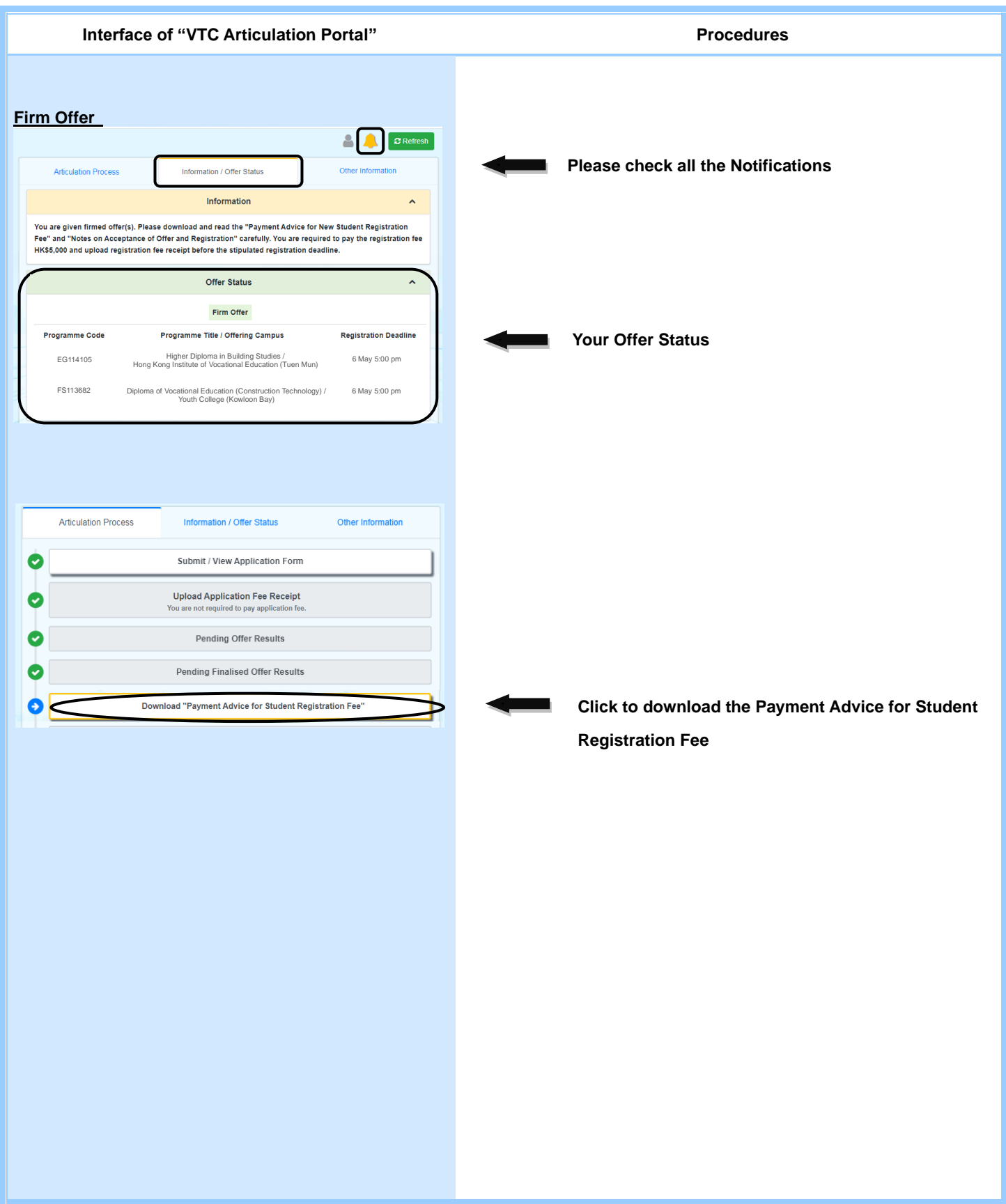

## **「VTC Articulation Portal」<https://s6portal.vtc.edu.hk/> Demonstration on checking offer announcements and registration**

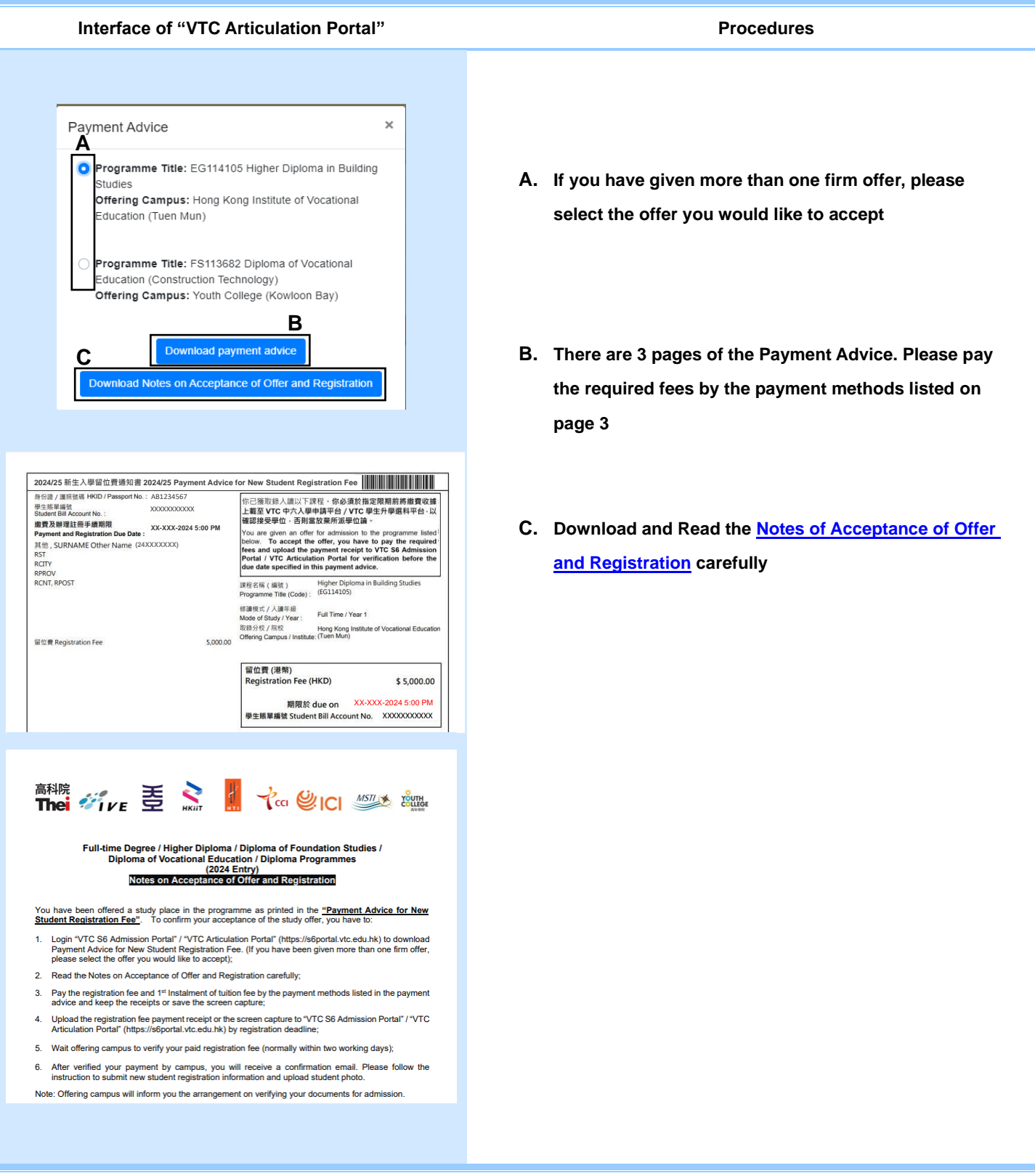

# **「VTC Articulation Portal」<https://s6portal.vtc.edu.hk/>**

#### **Demonstration on checking offer announcements and registration**

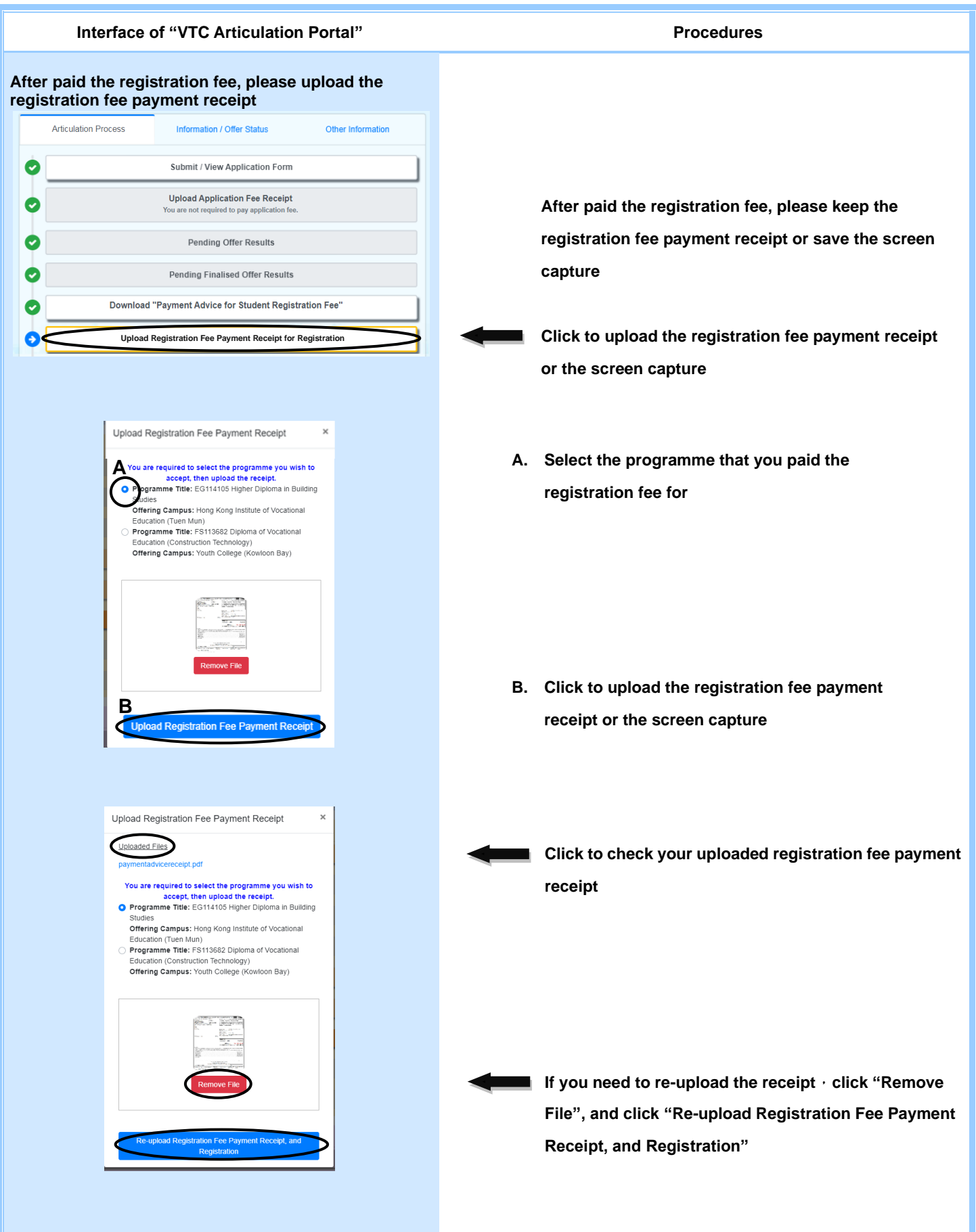

## **「VTC Articulation Portal」<https://s6portal.vtc.edu.hk/> Demonstration on checking offer announcements and registration**

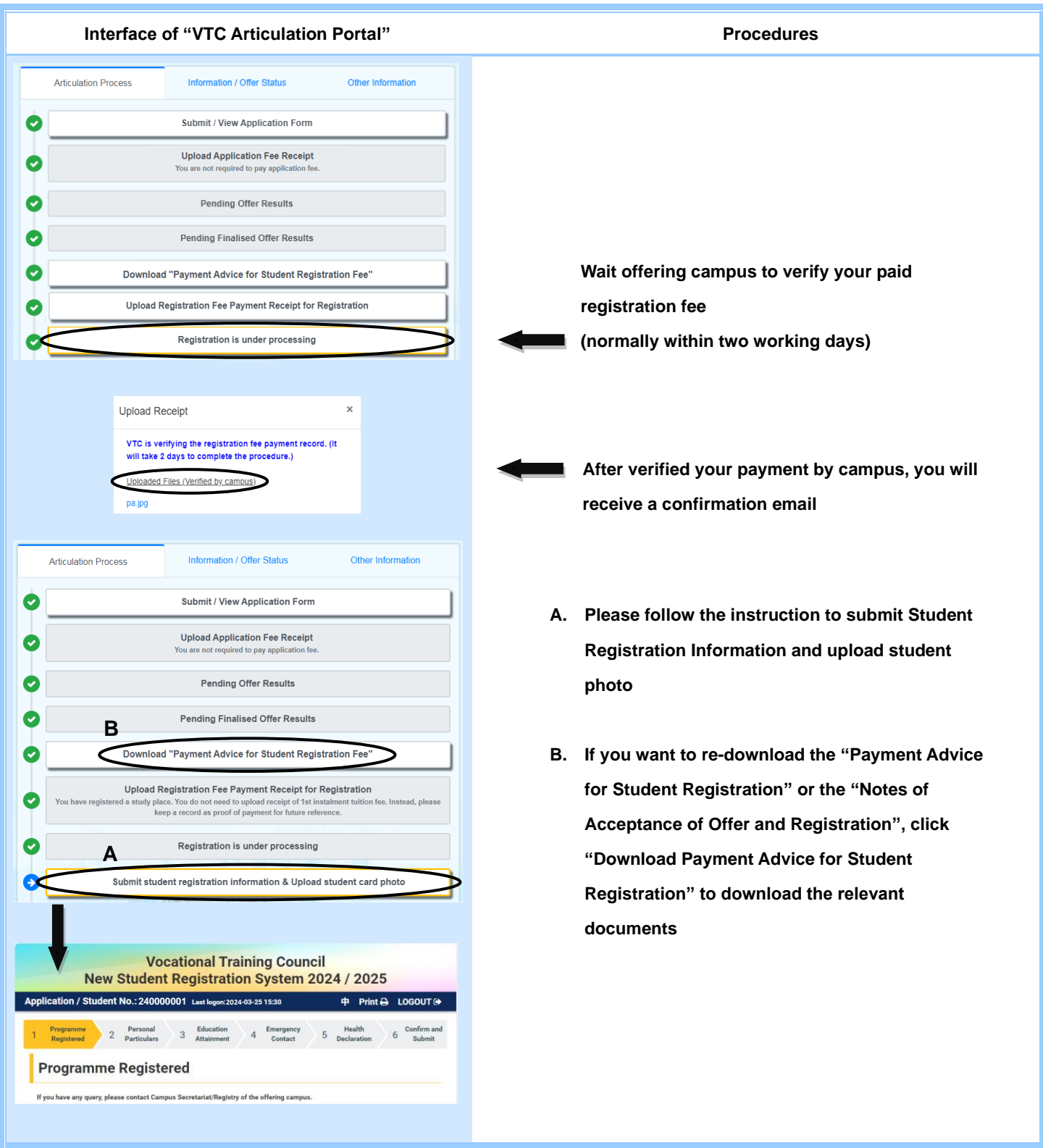